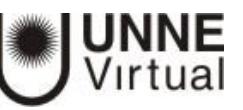

## Edición de curso – Bloques

El aspecto del entorno puede variar mediante el uso de los denominados bloques de Moodle.

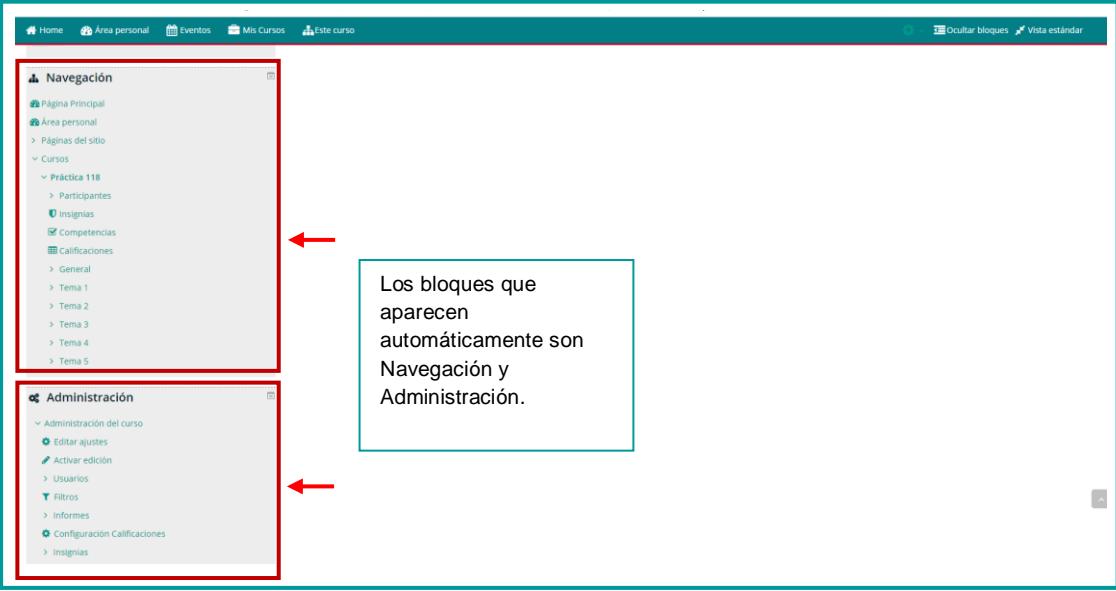

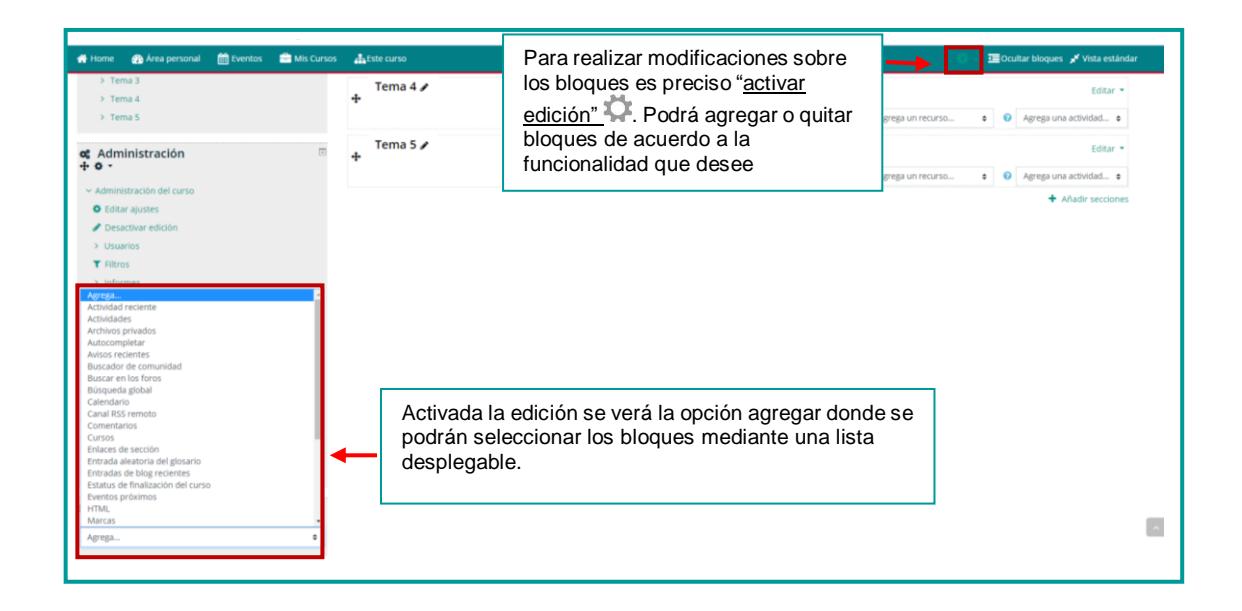

## Configuración de bloques

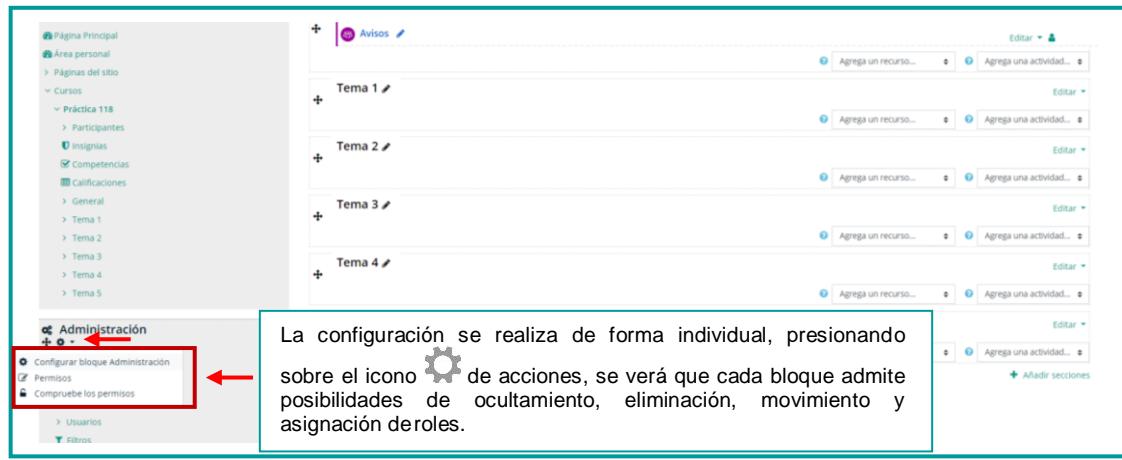

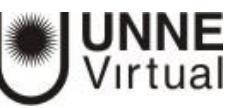

## Características de los bloques automáticos

Existen varios tipos de bloques con funcionalidades diferentes como ser: informar, controlar, gestionar, etc.

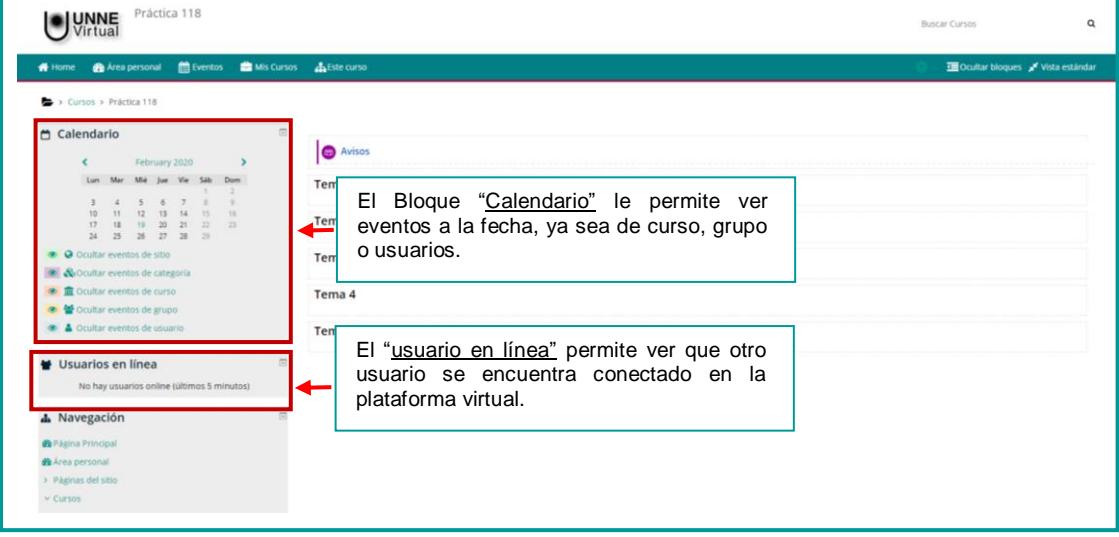

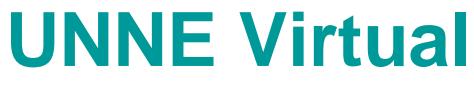

[mesa.ayuda\\_uv@comunidad.unne.edu.ar](mailto:mesa.ayuda_uv@comunidad.unne.edu.ar)

## **0800-444-8663**